#### Численное интегрирование

*Цель работы:* научиться вычислять определенные интегралы методами прямоугольников, трапеций, Симпсона (парабол) с помощью ЭВМ.

*Содержание работы:* 

- 1. Изучить методы прямоугольников, трапеций и Симпсона.
- 2. Составить программу на языке Turbo Pascal и решить один и тот же интеграл указанными методами.
- 3. Решить данный интеграл указанными ранее методами с помощью математического пакета MathCAD и в табличном редакторе Microsoft Excel.
- 4. Решить интеграл обычным способом и сравнить полученные результаты.
- 5. Сделать выводы о проделанной работе.

1. 
$$
\int \frac{\lg(x+2)}{x} dx;
$$
   
  $a=1.2, b=2$   
\n2.  $\int (x+1)\sin x dx;$   $a=1.6, b=2.4$   
\n3.  $\int \frac{tg}{x^2+1} dx;$   $a=0.2, b=1$   
\n4.  $\int \frac{\cos x}{x+1} dx;$   $a=0.6, b=1.4$   
\n5.  $\int \sqrt{x} \cos x^2 dx;$   $a=0.4, b=1.2$   
\n6.  $\int \frac{\sin 2x}{x^2} dx;$   $a=0.8, b=1.2$   
\n7.  $\int \frac{\lg(x^2+1)}{x+1} dx;$   $a=0.8, b=1.6$   
\n8.  $\int \frac{\cos x}{x+2} dx;$   $a=0.4, b=1.2$   
\n9.  $\int (2x+0.5) \sin x dx;$   $a=0.4, b=1.2$   
\n10.  $\int \frac{tg(x^2+0.5)}{2x^2+1} dx;$   $a=0.4, b=0.8$   
\n11.  $\int \frac{\sin x}{x+1} dx;$   $a=0.18, b=0.98$   
\n12.  $\int (\sqrt{x}+1) \cos x^2 dx;$   $a=0.2, b=1.8$   
\n13.  $\int x^2 \lg x dx;$   $a=1.4, b=3$   
\n14.  $\int \frac{\lg(x^2+0.5)}{x+1} dx;$   $a=1.4, b=2.2$   
\n15.  $\int \frac{dx}{\sqrt{3-3x^2}};$   $a=0, b=0.8$   
\n16.  $\int \frac{\cos x^2}{x+1} dx;$   $a=0.4, b=1.2$   
\n17.  $\int (x^2+1) \sin(x-0.5) dx;$   $a=0.8, b=1.6$   
\n18.  $\int x^2 \cos x dx;$   $a=0.6, b=1.4$   
\n19.  $\int \frac{\lg(x^2+3)}{2x} dx;$   $a=$ 

### Численное дифференцирование

Цель работы: научиться вычислять производную функции с помощью формул: первого порядка точности, второго порядка точности для первой производной, второго порядка точности второй производной с помощью **OBM.** 

Содержание работы:

- 1. Изучить конечноразностные формулы
- 2. Пусть бесконечно гладкая функция  $y = f(x)$  задана несколькими своими округленными значениями.

Создать таблицу с приближенными значениями функции  $y = f'(x)$ , находимыми по формулам:

- первого порядка точности,
- второго порядка точности, оставляя в результатах верные цифры и один запасной десятичный знак.
- 3. Создать таблицу приближенных значений функции  $y = f''(x)$ , подсчитываемых по формуле второго порядка точности.
- 4. Выполнить данные задания в табличном редакторе Microsoft Excel, а также составить программу на языке Turbo Pascal.
- 5. Сделать выводы о проделанной работе.

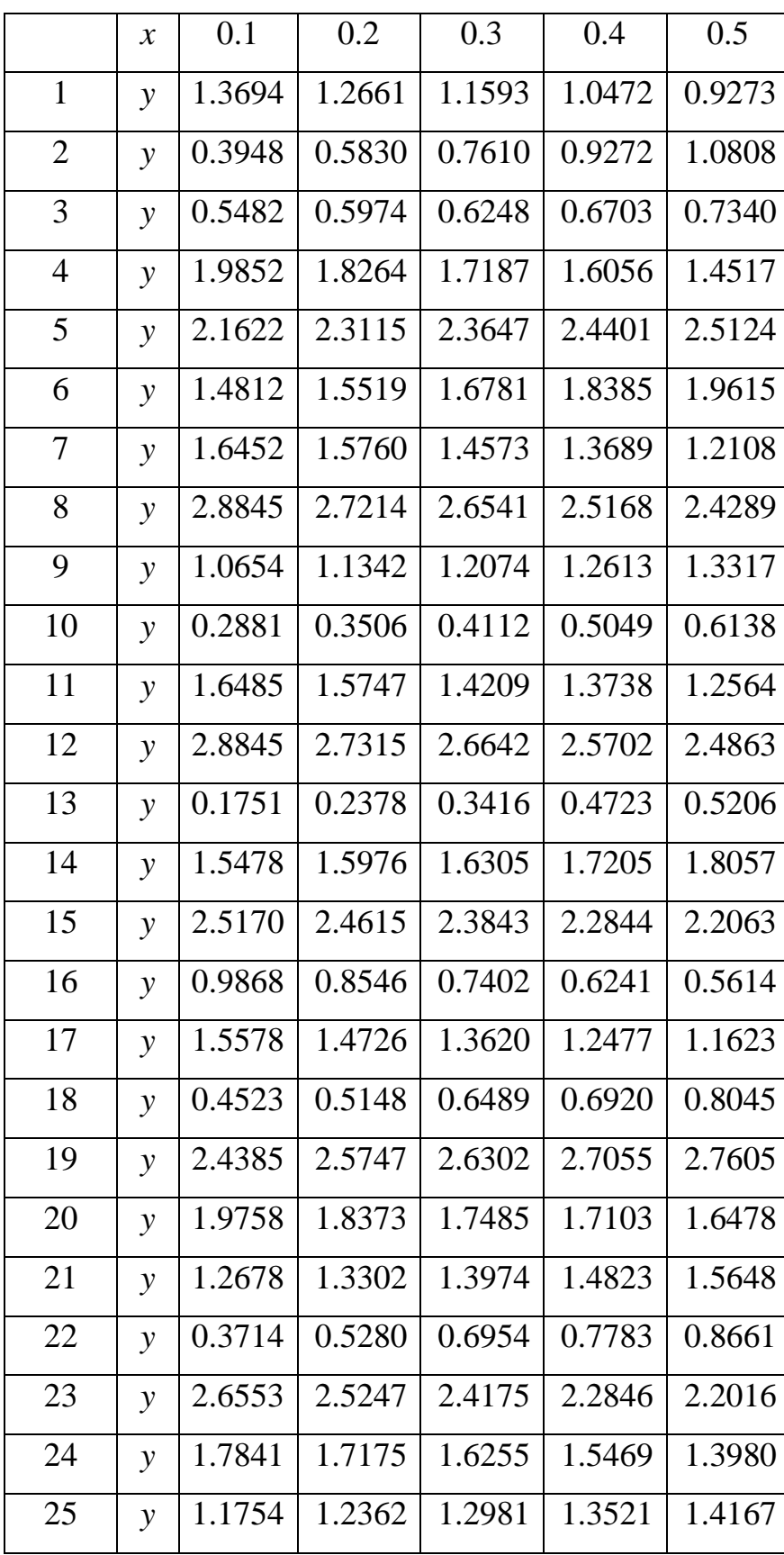

Приближенное решение задачи Коши для обыкновенных дифференциальных уравнений.

Цель работы: научиться решать обыкновенные дифференциальные уравнения методами Эйлера, модификации Эйлера, Рунге-Кутта, Адамса с помощью ЭВМ.

Содержание работы:

- 1. Изучить методы Эйлера, модификации Эйлера, Рунге-Кутта, Адамса.
- 2. Составить программу на языке Turbo Pascal и решить одно и то же уравнение указанными методами.
- 3. Решить данное уравнение указанными ранее методами с помощью математического пакета MathCAD и в табличном редакторе Microsoft Excel.
- 4. Решить обыкновенное дифференциальное обычным уравнение способом и сравнить полученные результаты.
- 5. Сделать выводы о проделанной работе.

1. 
$$
y' = x + \cos(\frac{y}{\sqrt{5}}); y(1,8) = 2,6; x \in [1,8;2,8].
$$
  
\n2.  $y' = x + \cos(\frac{y}{\sqrt{3}}); y(1,6) = 4,6; x \in [1,6;2,6].$   
\n3.  $y' = x + \cos(\frac{y}{\sqrt{10}}); y(0,6) = 0,8; x \in [0,6;1,6].$   
\n4.  $y' = x + \cos(\frac{y}{\sqrt{7}}); y(0,5) = 0,6; x \in [0,5;1,5].$   
\n5.  $y' = x + \cos(\frac{y}{\sqrt{\pi}}); y(1,7) = 5,3; x \in [1,7;2,7].$   
\n6.  $y' = x + \cos(\frac{y}{\sqrt{2,25}}); y(1,4) = 2,2; x \in [1,4;2,4].$   
\n7.  $y' = x + \cos(\frac{y}{\sqrt{e}}); y(1,4) = 2,5; x \in [1,4;2,4].$ 

8. 
$$
y' = x + \cos(\frac{y}{\sqrt{2}}); y(0,8) = 1,4; x \in [0,8;1,8].
$$

9. 
$$
y' = x + \cos(\frac{y}{\sqrt{3}}); y(1,2) = 2,1; x \in [1,2;2,2].
$$
  
\n10.  $y' = x + \cos(\frac{y}{\sqrt{11}}); y(2,1) = 2,5; x \in [2,1;3,1].$   
\n11.  $y' = x + \sin(\frac{y}{\sqrt{5}}); y(1,8) = 2,6; x \in [1,8;2,8].$   
\n12.  $y' = x + \sin(\frac{y}{\sqrt{3}}); y(1,6) = 4,6; x \in [1,6;2,6].$   
\n13.  $y' = x + \sin(\frac{y}{\sqrt{10}}); y(0,6) = 0,8; x \in [0,6;1,6].$   
\n14.  $y' = x + \sin(\frac{y}{\sqrt{7}}); y(0,5) = 0,6; x \in [0,5;1,5].$   
\n15.  $y' = x + \sin(\frac{y}{\sqrt{7}}); y(1,7) = 5,3; x \in [1,7;2,7].$   
\n16.  $y' = x + \sin(\frac{y}{\sqrt{2}}); y(1,4) = 2,2; x \in [1,4;2,4].$   
\n17.  $y' = x + \sin(\frac{y}{\sqrt{2}}); y(1,4) = 2,5; x \in [1,4;2,4].$   
\n18.  $y' = x + \sin(\frac{y}{\sqrt{2}}); y(0,8) = 1,3; x \in [0,8;1,8].$   
\n19.  $y' = x + \sin(\frac{y}{\sqrt{3}}); y(0,6) = 1,3; x \in [0,6;1,6].$   
\n20.  $y' = x + \sin(\frac{y}{\sqrt{11}}); y(0,6) = 1,2; x \in [0,6;1,6].$   
\n21.  $y' = x + \sin(\frac{y}{\sqrt{1,25}}); y(0,5) = 1,8; x \in [0,5;1,5].$   
\n22.  $y' = x + \sin(\frac{y}{\sqrt{1,25}}); y(0,2) = 1,1; x \in [0,2;1,2].$   
\n23.  $y' = x + \sin(\frac{$ 

Приближенное решение краевой задачи для обыкновенных

дифференциальных уравнений.

*Цель работы:* научиться решать краевые задачи для обыкновенных дифференциальных уравнений методом конечных разностей с помощью ЭВМ.

*Содержание работы:* 

- 1. Изучить метод конечных разностей и метод прогонки.
- 2. Записать исходную задачу в конечно разностной форме.
- 3. Подготовить полученную систему линейных алгебраических уравнений к решению методом прогонки.
- 4. Составить программу алгоритма прямого и обратного хода вычислений.
- 5. Составить отчет о работе.

1. 
$$
y'' + 5xy' - 0.2y = 2x
$$
,  $y(0) - y'(0) = 0$ ,  $y(1) = 3.7$   
\n2.  $y'' - xy' - 4y = -2x$ ,  $y(0) - y'(0) = 0$ ,  $y(1) = 2.5$   
\n3.  $y'' + 0.5xy' + (1 + 2x^2)y = 4x$ ,  $2y(0) + y'(0) = 1$ ,  $y(1) = 1.57$   
\n4.  $y'' + (x - 4)y' - 3.1y = 2x$ ,  $y(0) - y'(0) = 1$ ,  $y(1) = 1.7$   
\n5.  $y'' + 2xy' + 2y = 2(5 - 2x)$ ,  $y(0) - y'(0) = 0$ ,  $y(1) = 1.38$   
\n6.  $y'' + x^3y' + (1 - x^2)y = e^{-x^2}$ ,  $2y(0) - y'(0) = 1$ ,  $y(1) = 0$   
\n7.  $y'' + x^2y' + (1 - x)y = x^2 + 4$ ,  $y(0) - y'(0) = 1$ ,  $y(1) = 0$   
\n8.  $y'' + y'\sin x + y = \frac{1}{x}$ ,  $2y(1) + y'(1) = 2$ ,  $y(2) = 0$   
\n9.  $y'' + \frac{y'}{\sqrt{x^2 + 1}} + y = x$ ,  $y(0) + 2y'(0) = 1$ ,  $y(1) = 0$   
\n10.  $y'' + 4x^2y' - xy = 2x$ ,  $y(0) - 2y'(0) = 0$ ,  $2y(1) - y'(1) = 1$   
\n11.  $y'' + 2x^2y' - xy = 3x$ ,  $y(0) - 2y'(0) = 0$ ,  $2y(1) - y'(1) = 1$   
\n12.  $y'' - xy' + \cos xy = x$ ,  $y(0) + y'(0) = 1$ ,  $4y(1) - 2y'(1) = 2$   
\n13.  $y'' + \sin xy' + xy = x + 1$ ,  $y(1) - y'($